## **WSTIMS For WindowsFix List**

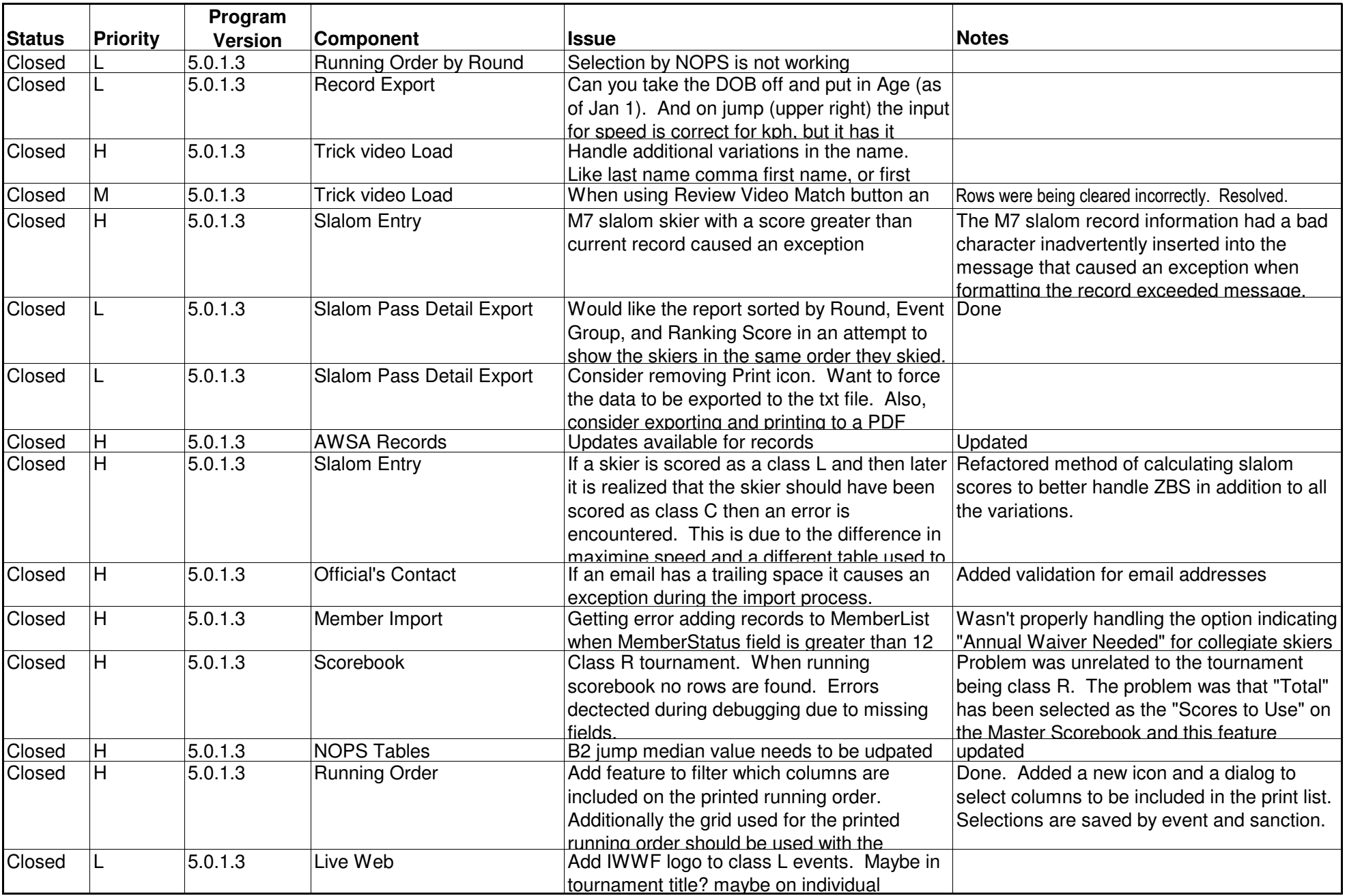

## **WSTIMS For WindowsFix List**

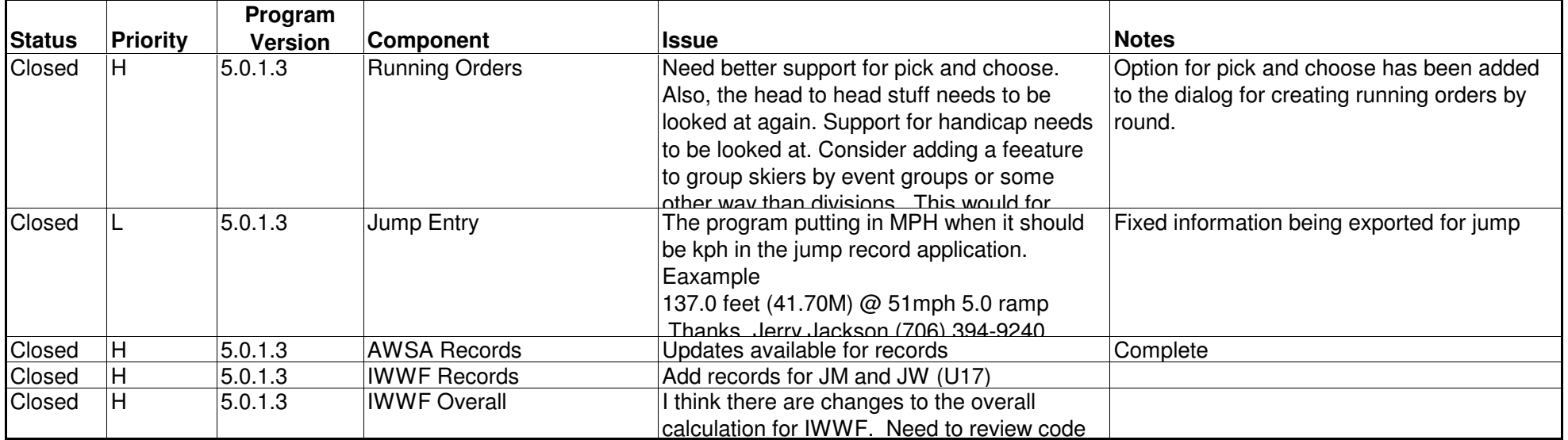